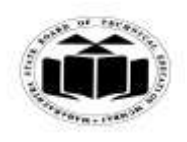

#### *MODEL ANSWER*

**SUMMER - 2017 EXAMINATION**

**Subject: Relational Database Management System Subject Code:**

**17332**

#### **Important Instructions to examiners:**

- 1) The answers should be examined by key words and not as word-to-word as given in the model answer scheme.
- 2) The model answer and the answer written by candidate may vary but the examiner may try to assess the understanding level of the candidate.
- 3) The language errors such as grammatical, spelling errors should not be given more Importance (Not applicable for subject English and Communication Skills).
- 4) While assessing figures, examiner may give credit for principal components indicated in the figure. The figures drawn by candidate and model answer may vary. The examiner may give credit for any equivalent figure drawn.
- 5) Credits may be given step wise for numerical problems. In some cases, the assumed constant values may vary and there may be some difference in the candidate's answers and model answer.
- 6) In case of some questions credit may be given by judgement on part of examiner of relevant answer based on candidate's understanding.
- 7) For programming language papers, credit may be given to any other program based on equivalent concept.

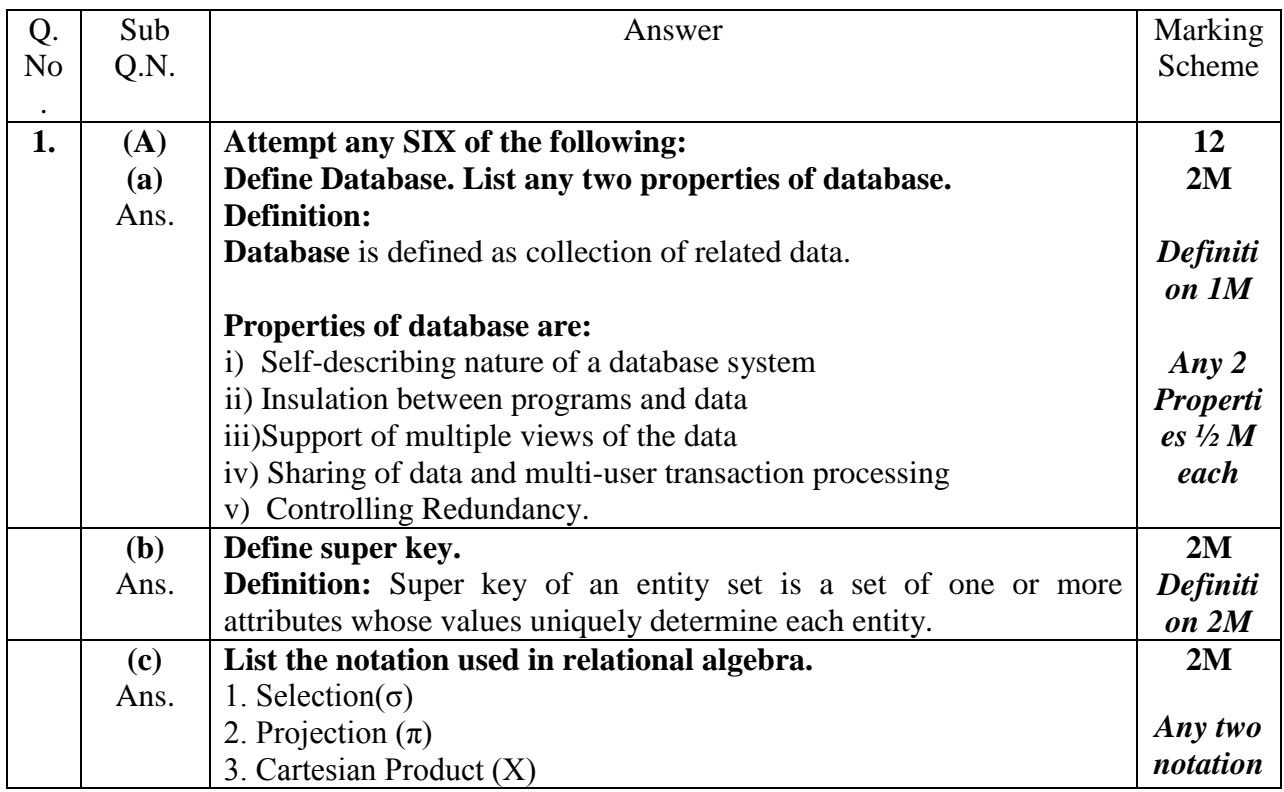

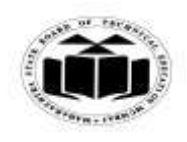

**MAHARASHTRA STATE BOARD OF TECHNICAL EDUCATION (Autonomous)**

**(ISO/IEC - 27001 - 2005 Certified)**

#### *MODEL ANSWER*

**SUMMER - 2017 EXAMINATION**

**Subject: Relational Database Management System** 

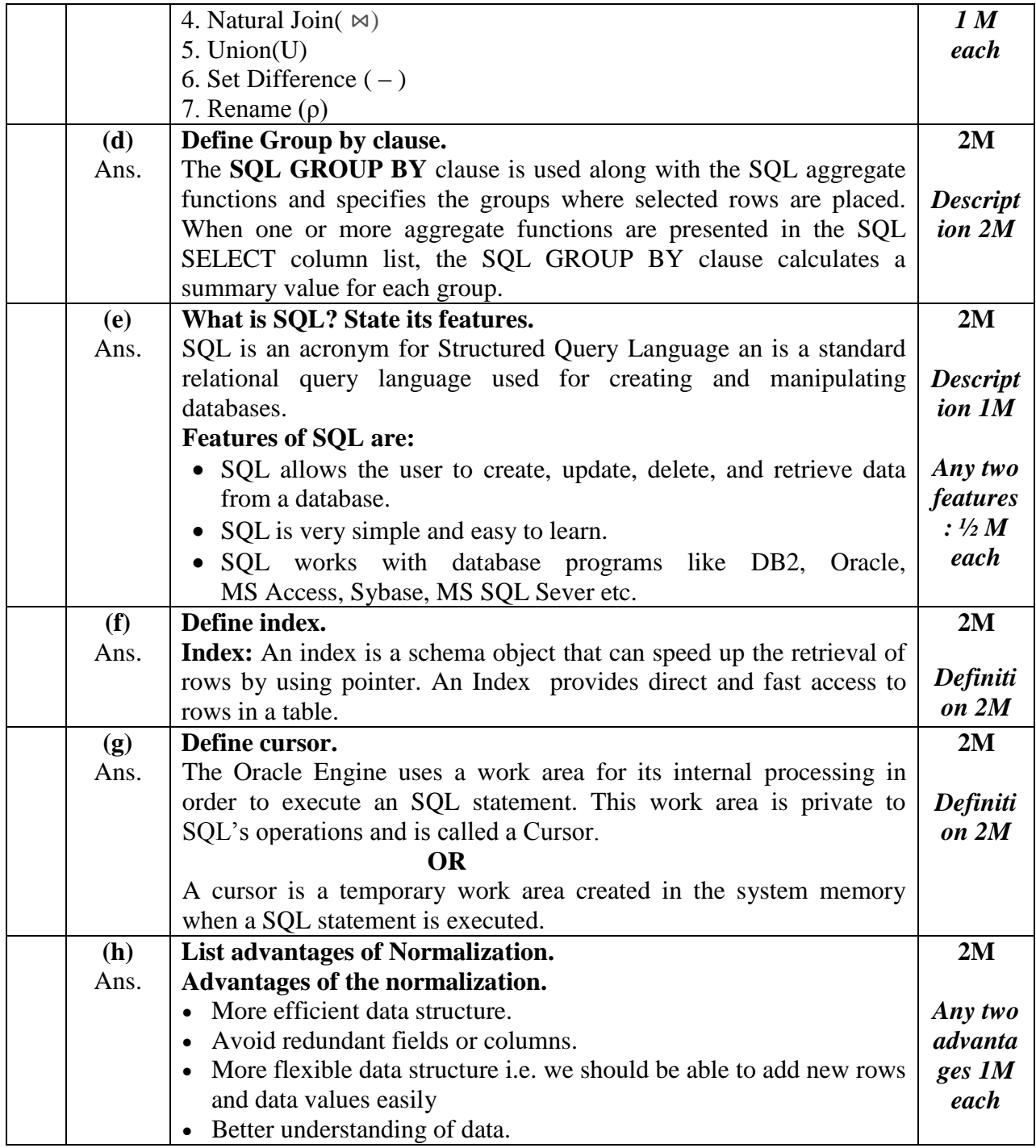

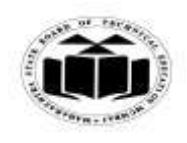

**MAHARASHTRA STATE BOARD OF TECHNICAL EDUCATION**

**(Autonomous) (ISO/IEC - 27001 - 2005 Certified)**

#### *MODEL ANSWER*

**SUMMER - 2017 EXAMINATION**

**Subject: Relational Database Management System** 

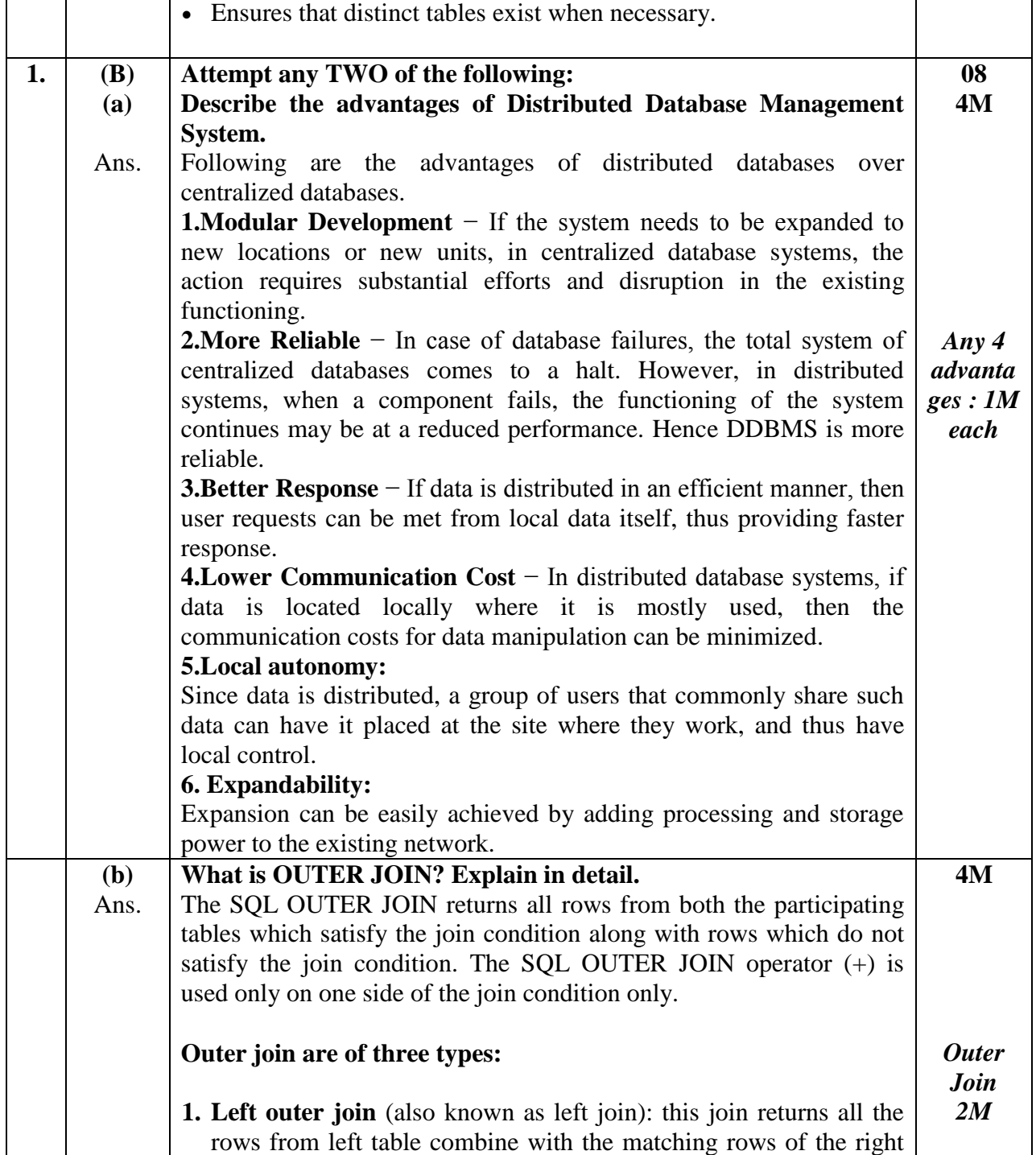

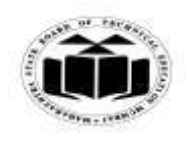

#### *MODEL ANSWER*

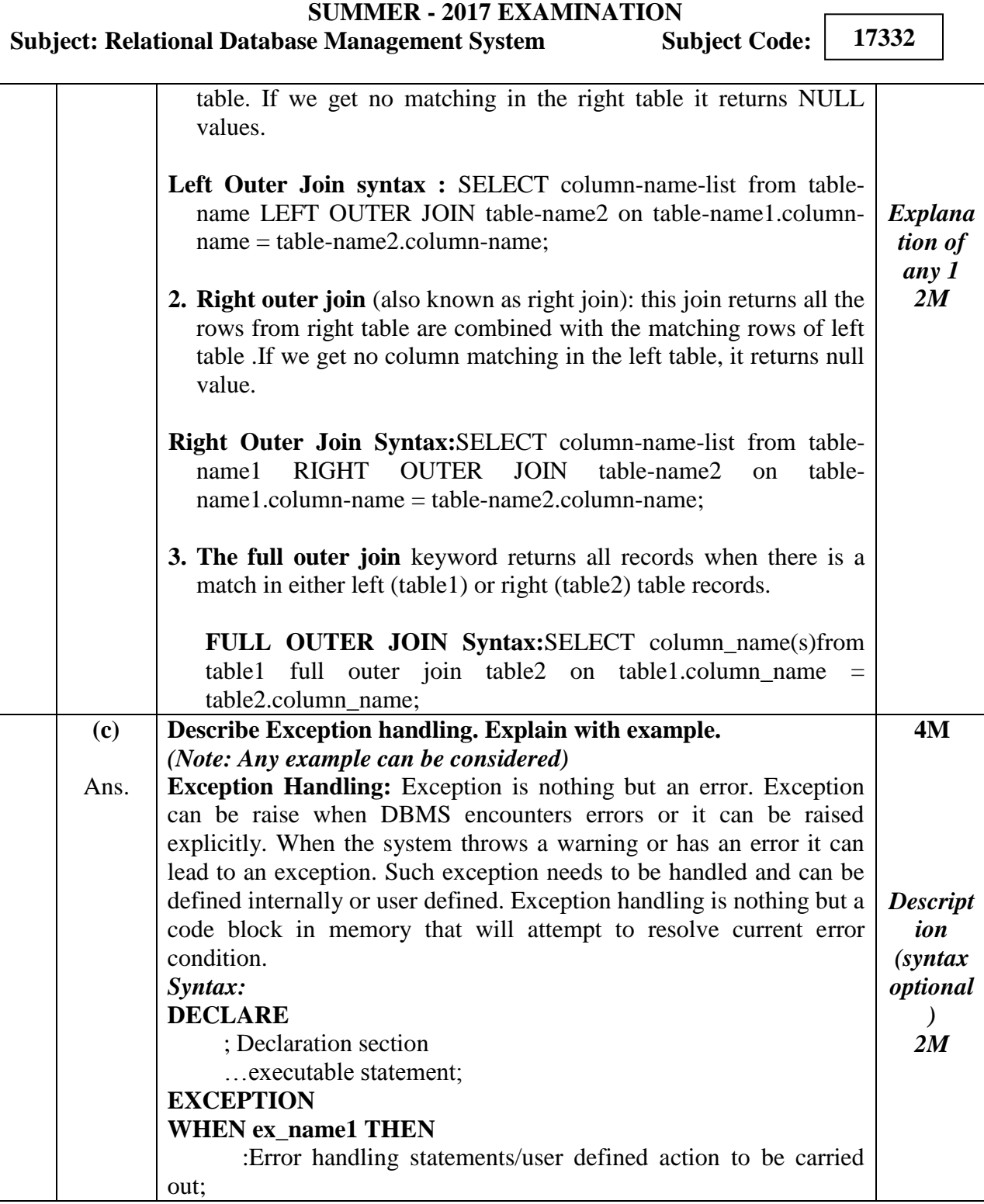

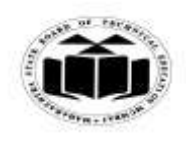

**MAHARASHTRA STATE BOARD OF TECHNICAL EDUCATION**

**(Autonomous) (ISO/IEC - 27001 - 2005 Certified)**

### *MODEL ANSWER*

**SUMMER - 2017 EXAMINATION**

**Subject: Relational Database Management System** 

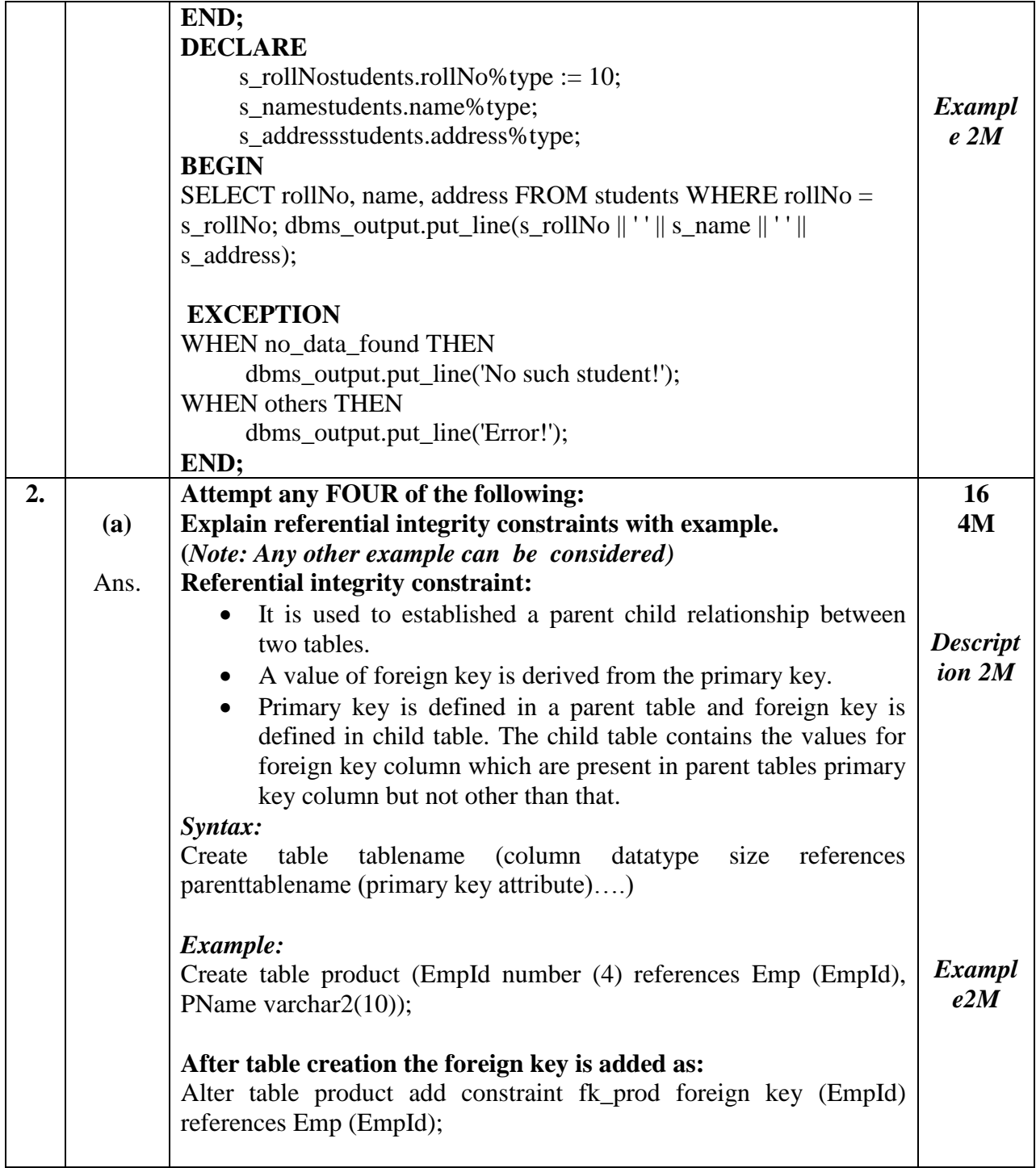

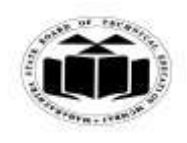

#### *MODEL ANSWER*

#### **SUMMER - 2017 EXAMINATION**

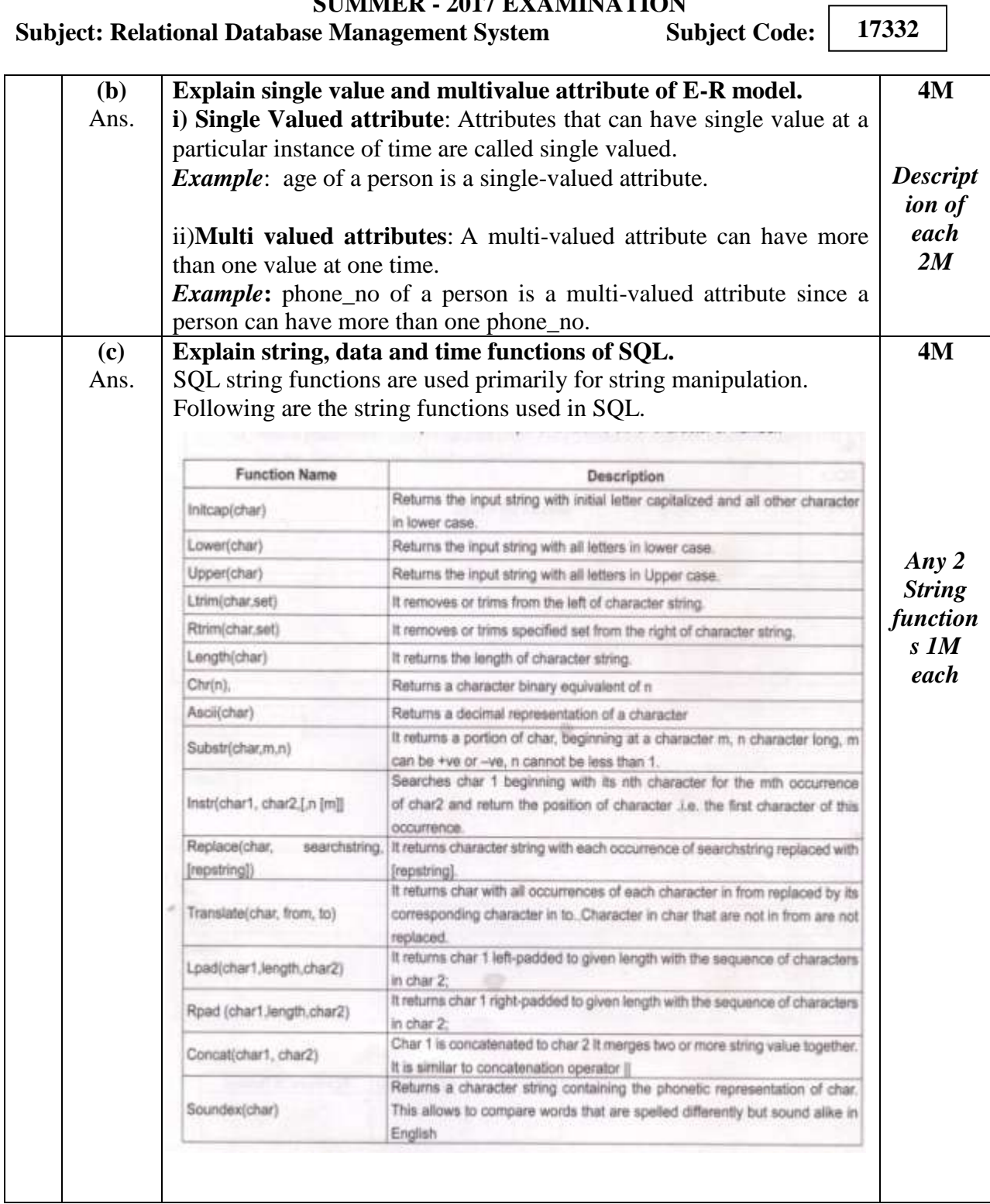

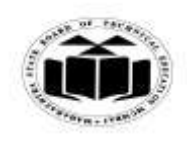

### *MODEL ANSWER*

# **SUMMER - 2017 EXAMINATION**

### **Subject: Relational Database Management System**

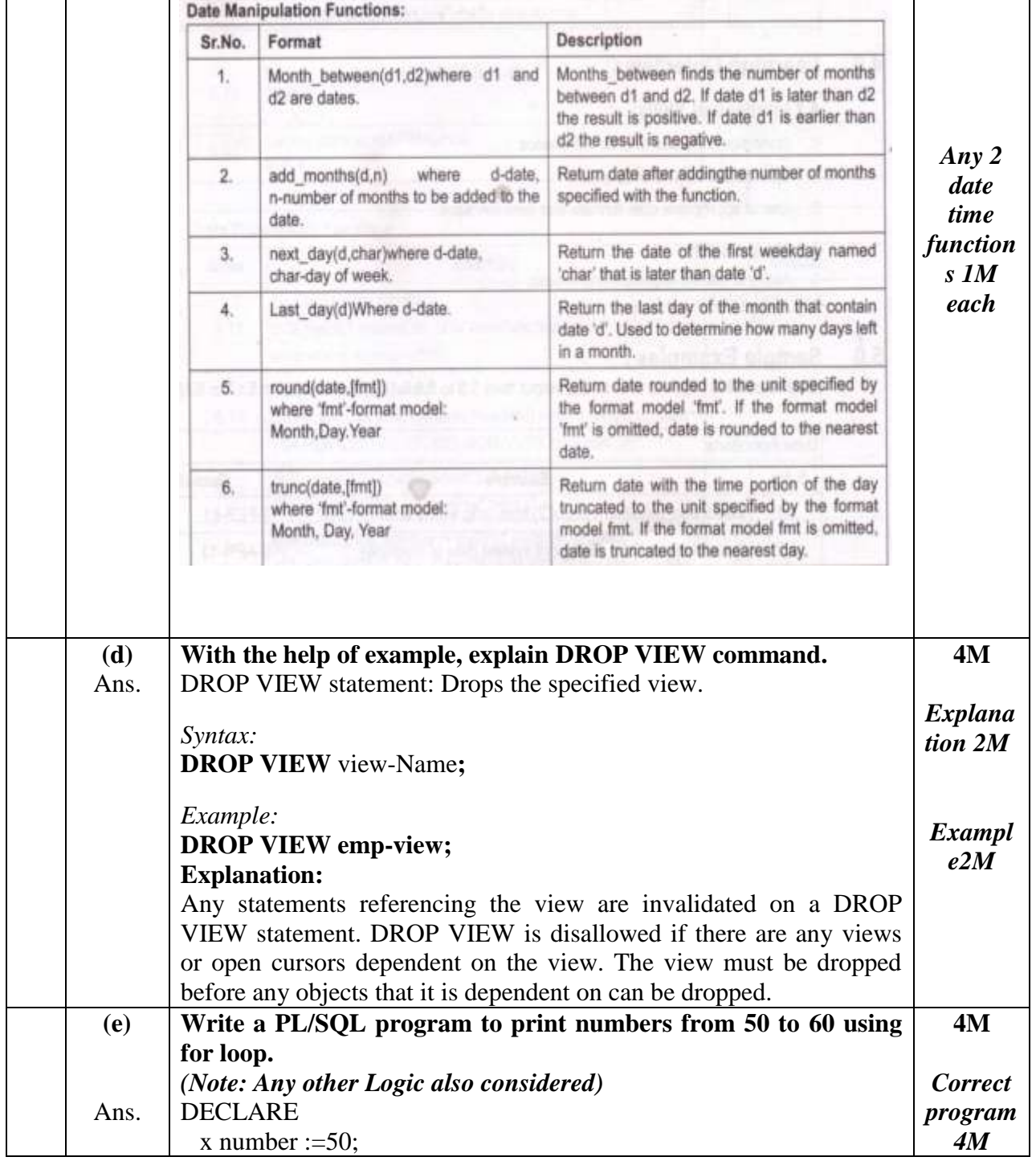

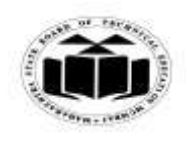

#### *MODEL ANSWER*

**SUMMER - 2017 EXAMINATION**

**Subject: Relational Database Management System** 

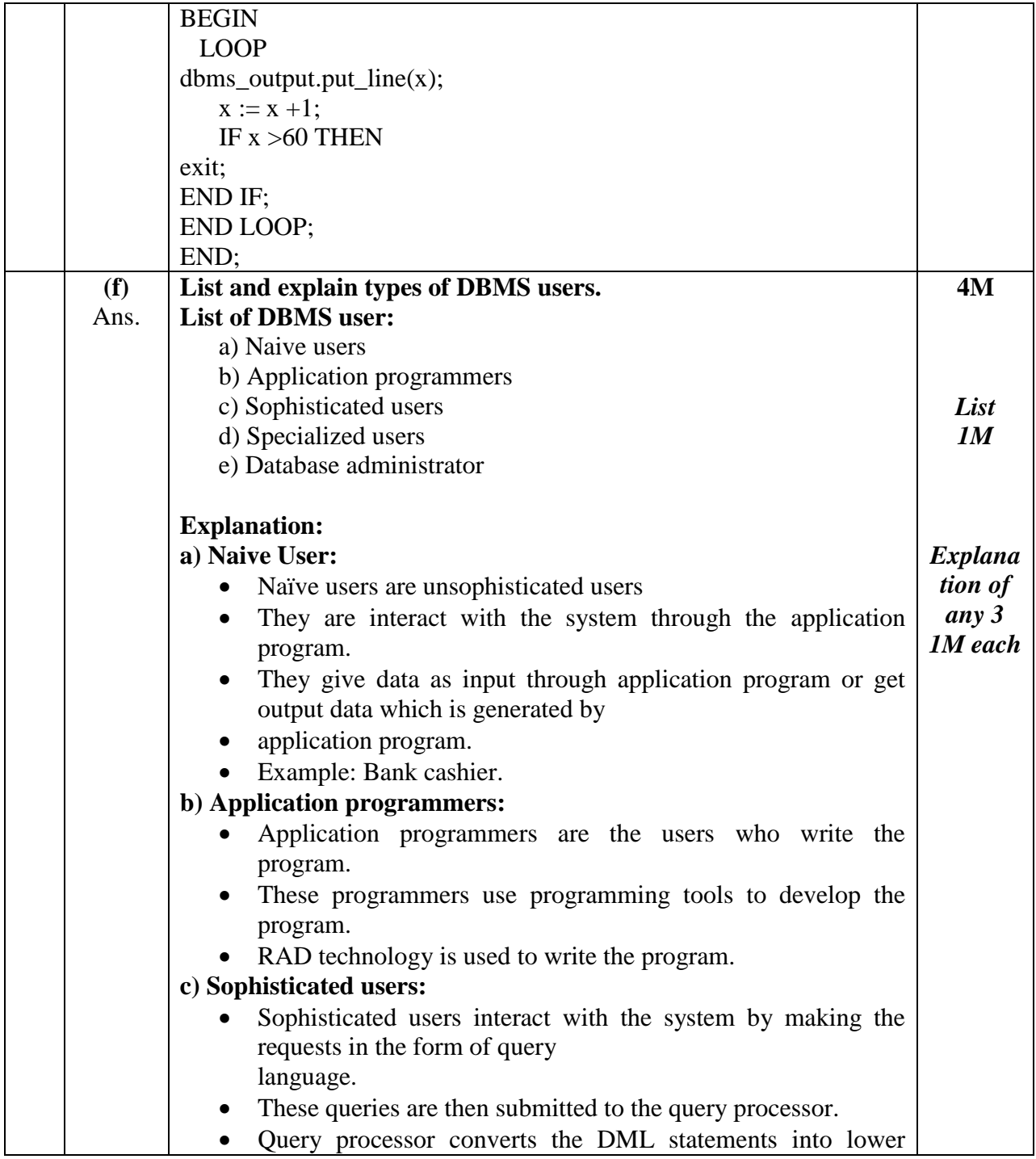

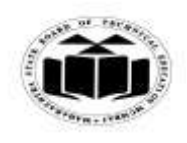

### *MODEL ANSWER*

**SUMMER - 2017 EXAMINATION Subject: Relational Database Management System** 

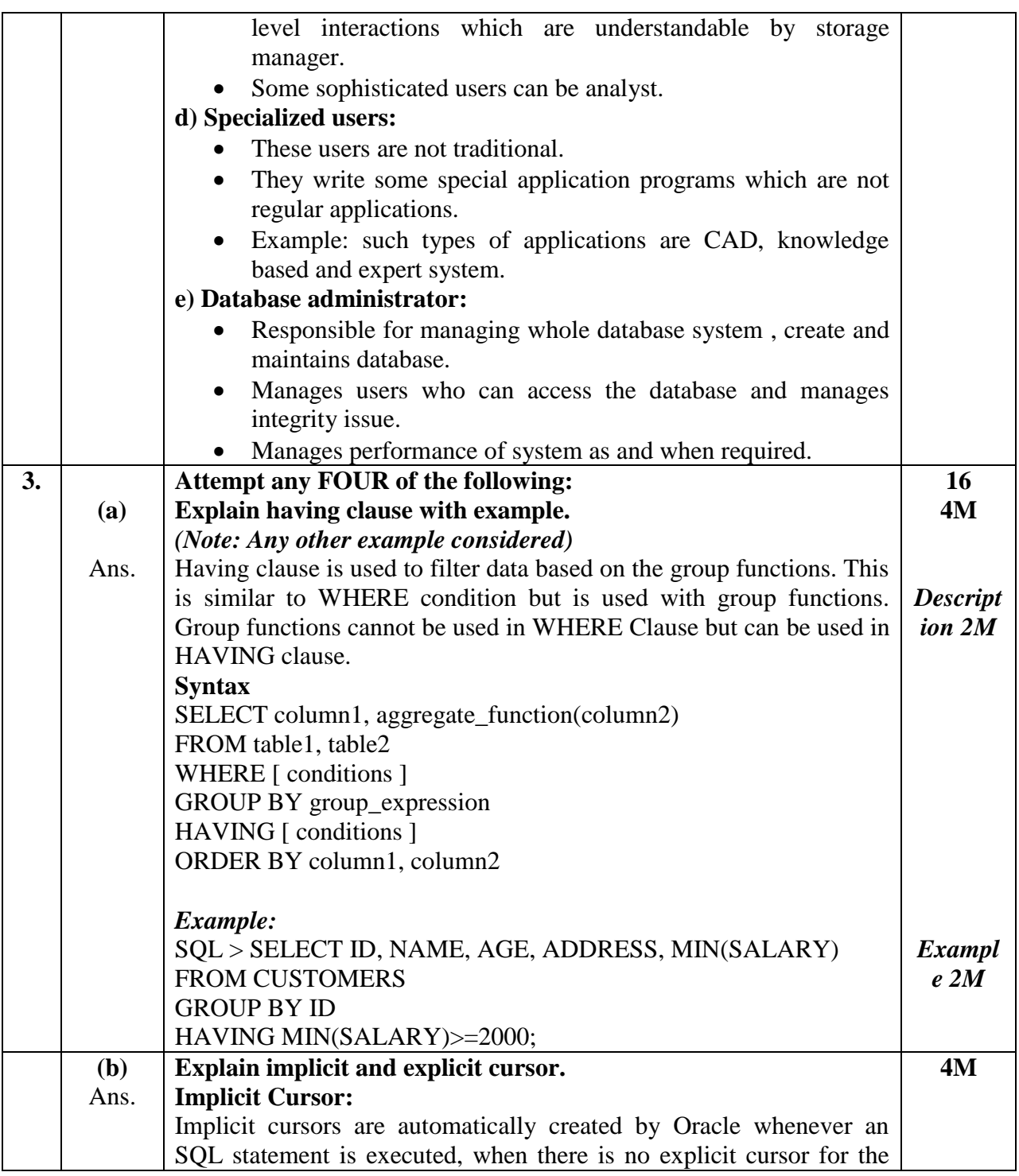

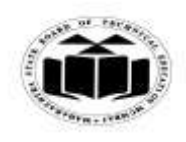

#### *MODEL ANSWER*

# **SUMMER - 2017 EXAMINATION**

**Subject: Relational Database Management System** 

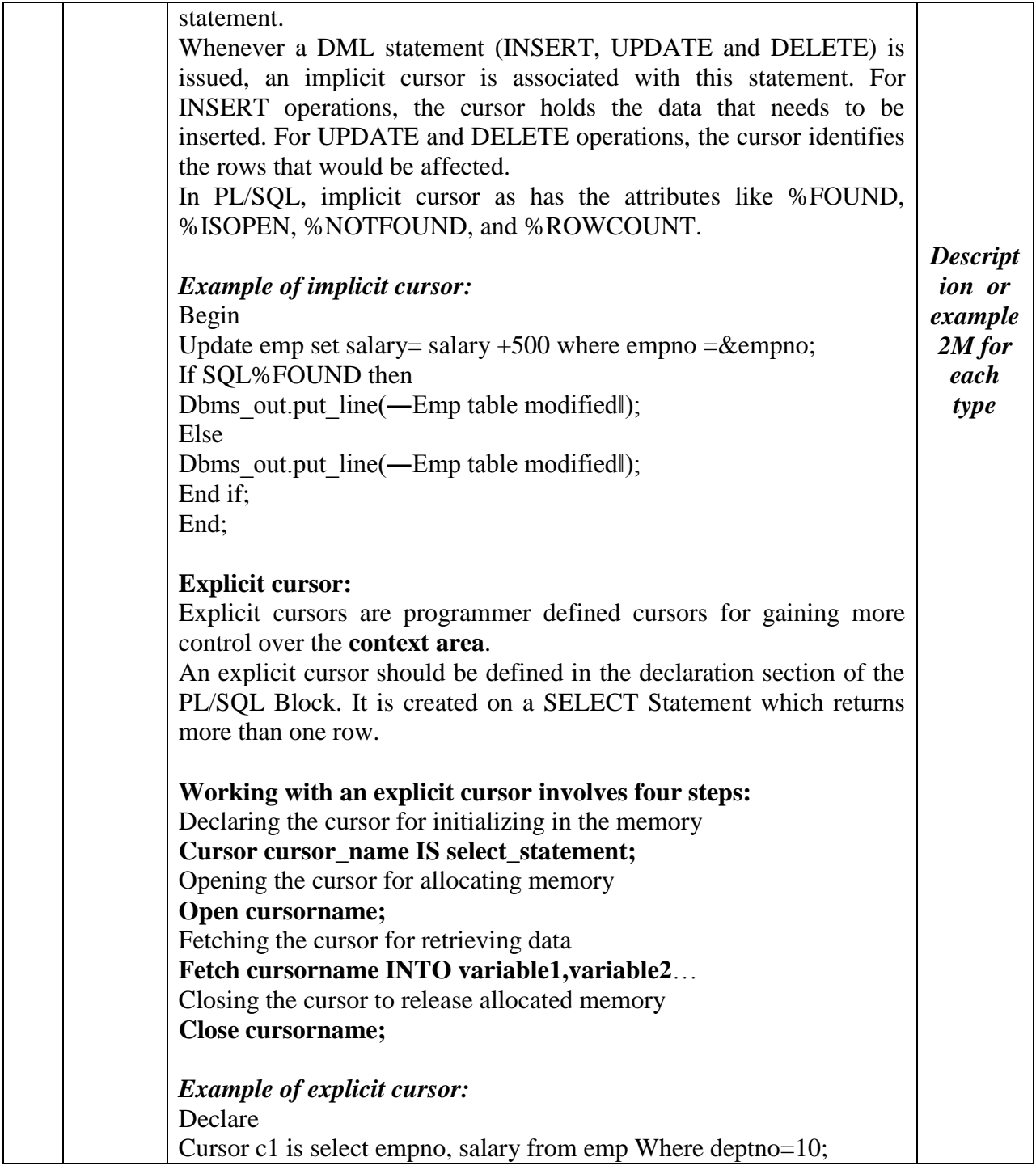

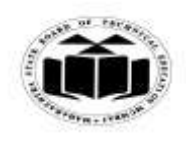

#### *MODEL ANSWER*

**SUMMER - 2017 EXAMINATION**

**Subject: Relational Database Management System** 

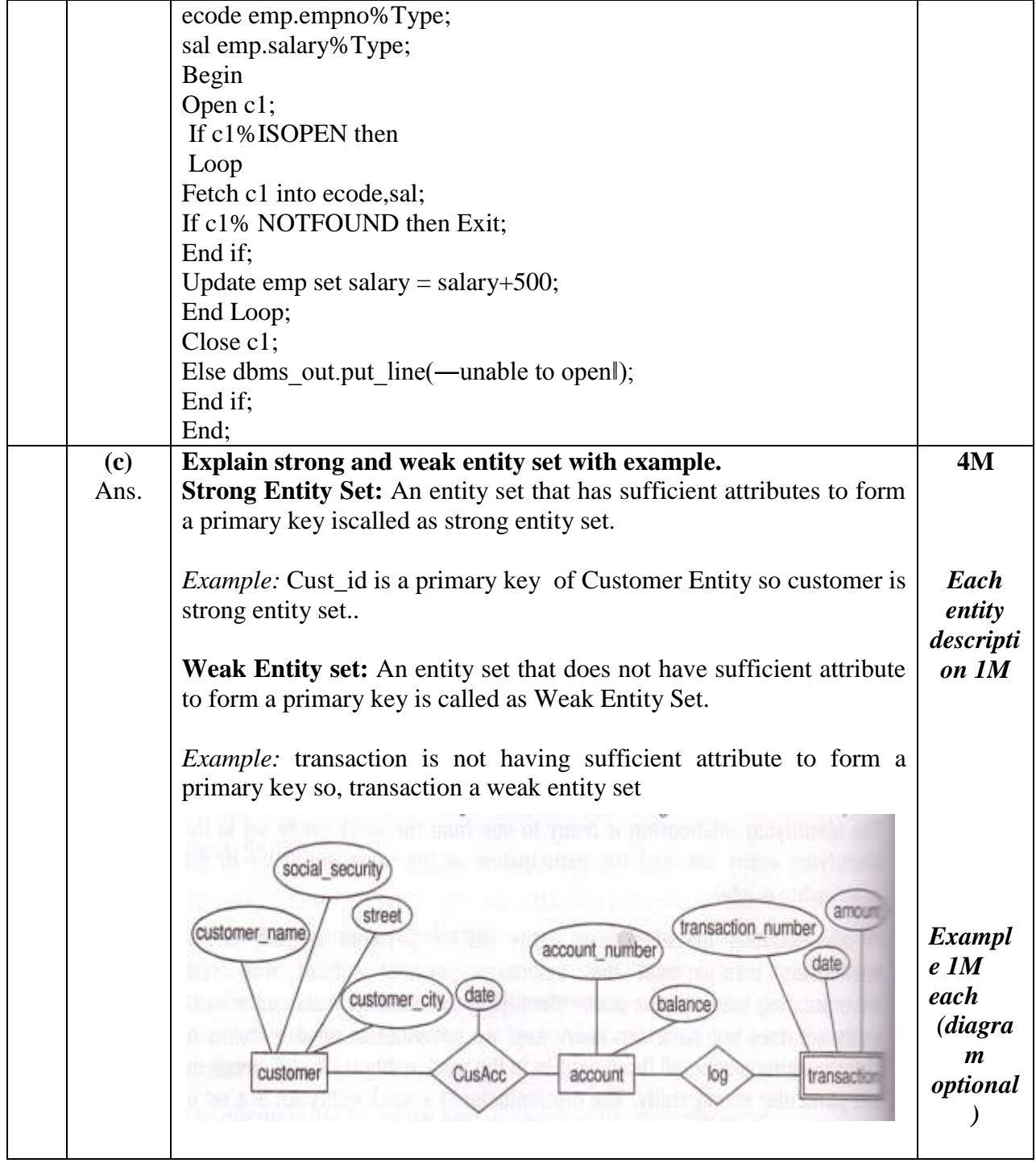

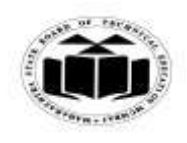

#### *MODEL ANSWER*

# **SUMMER - 2017 EXAMINATION**

**Subject: Relational Database Management System** 

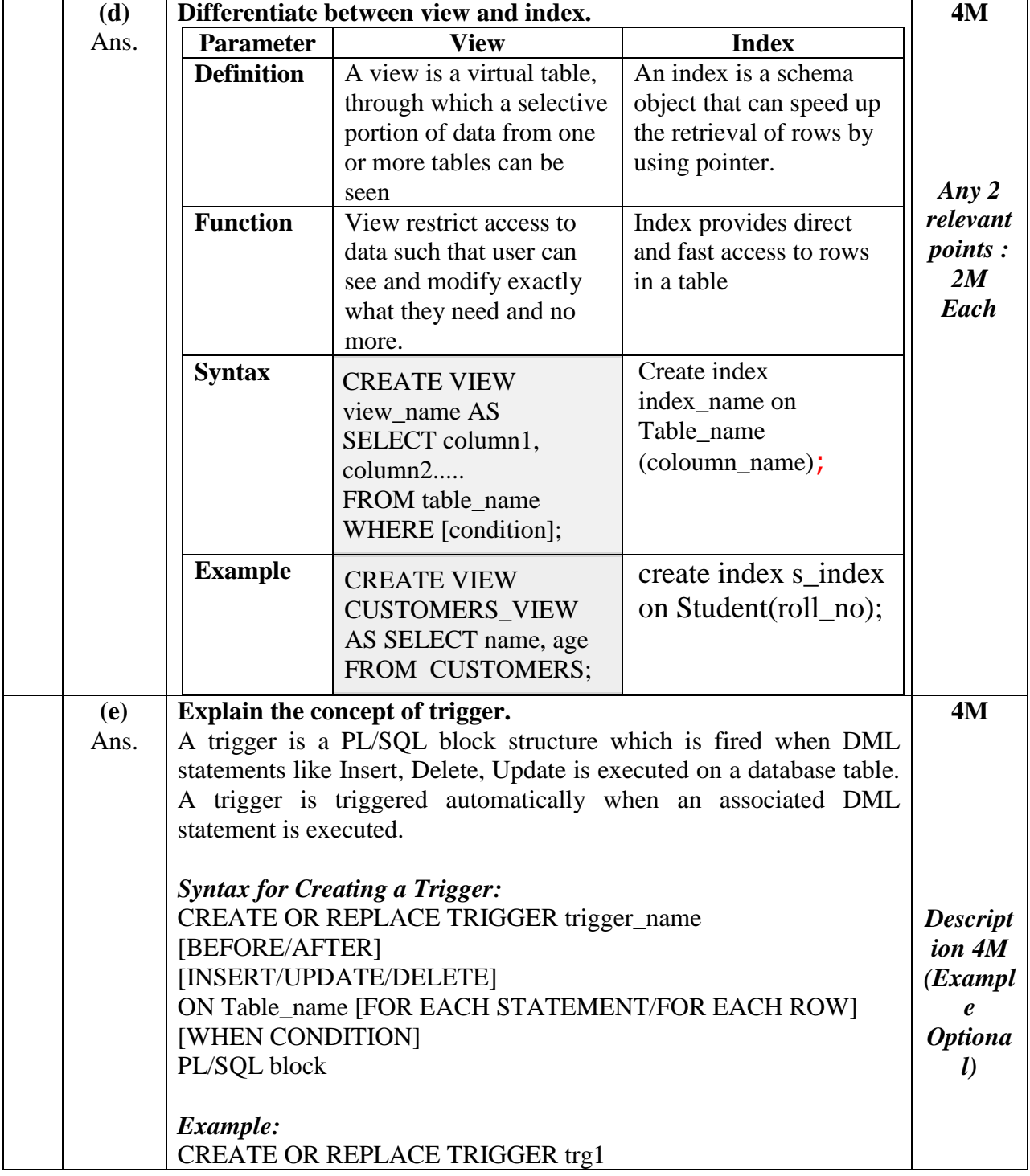

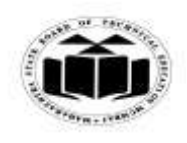

#### *MODEL ANSWER*

# **SUMMER - 2017 EXAMINATION**

### **Subject: Relational Database Management System**

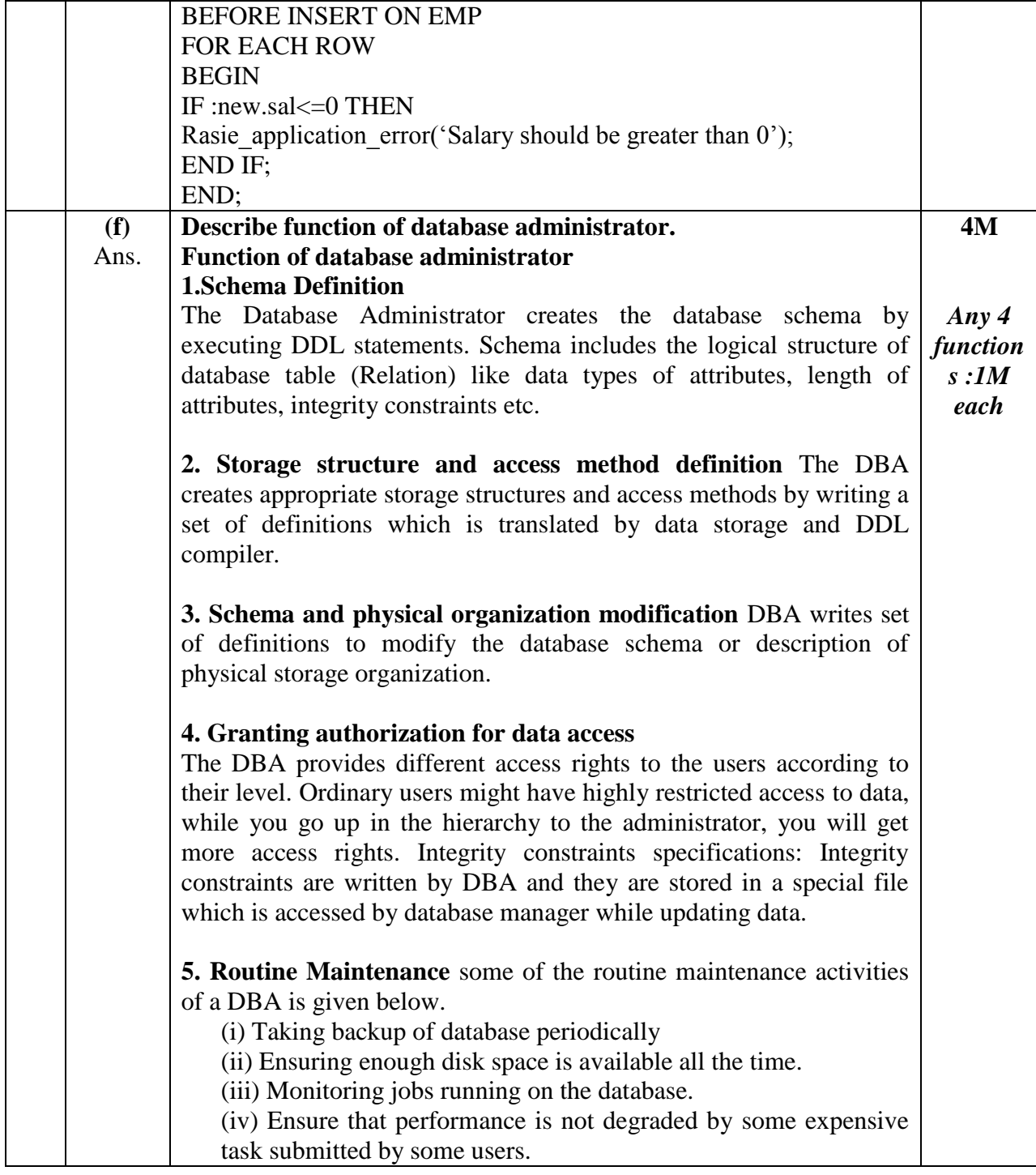

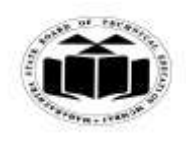

**MAHARASHTRA STATE BOARD OF TECHNICAL EDUCATION (Autonomous)**

**(ISO/IEC - 27001 - 2005 Certified)**

#### *MODEL ANSWER*

#### **SUMMER - 2017 EXAMINATION Subject: Relational Database Management System 17332**

**6. Integrity- constraint specification:** Integrity constraints are written by DBA and they are stored in a special file, which is accessed by database manager, while updating the data. **Attempt any FOUR of the following: 16 4. Draw E-R diagram for customer and loan. Assume suitable 4M (a) attribute.** Ans. customer-name Customer-street loan-number amount customer-id customer-city *Correct use of*  borrower loan customer *symbols 2M* **OR** *Correct entities and*  (banker–email (banker–id asserts .<br>banker–name *relation* branch-name *ships*  **BRANCH BANKER-INFO BANKER** *2M*branch-city LOAN Customer-name BRANCH.  $\overline{\phantom{a}}$ customer-id loan-number **BORROW** LOAN **CUSTOMER** customer-street amount  $\stackrel{\frown}{\phantom{\frown}}$  customer–city CUSTOMER **CREDIT-CARD ACCOUNT** category .<br>CREDIT-CARD limit expired-date) account-number balance (credit\_card\_number)

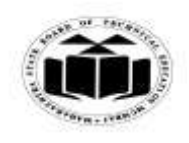

#### *MODEL ANSWER*

**SUMMER - 2017 EXAMINATION Subject: Relational Database Management System** 

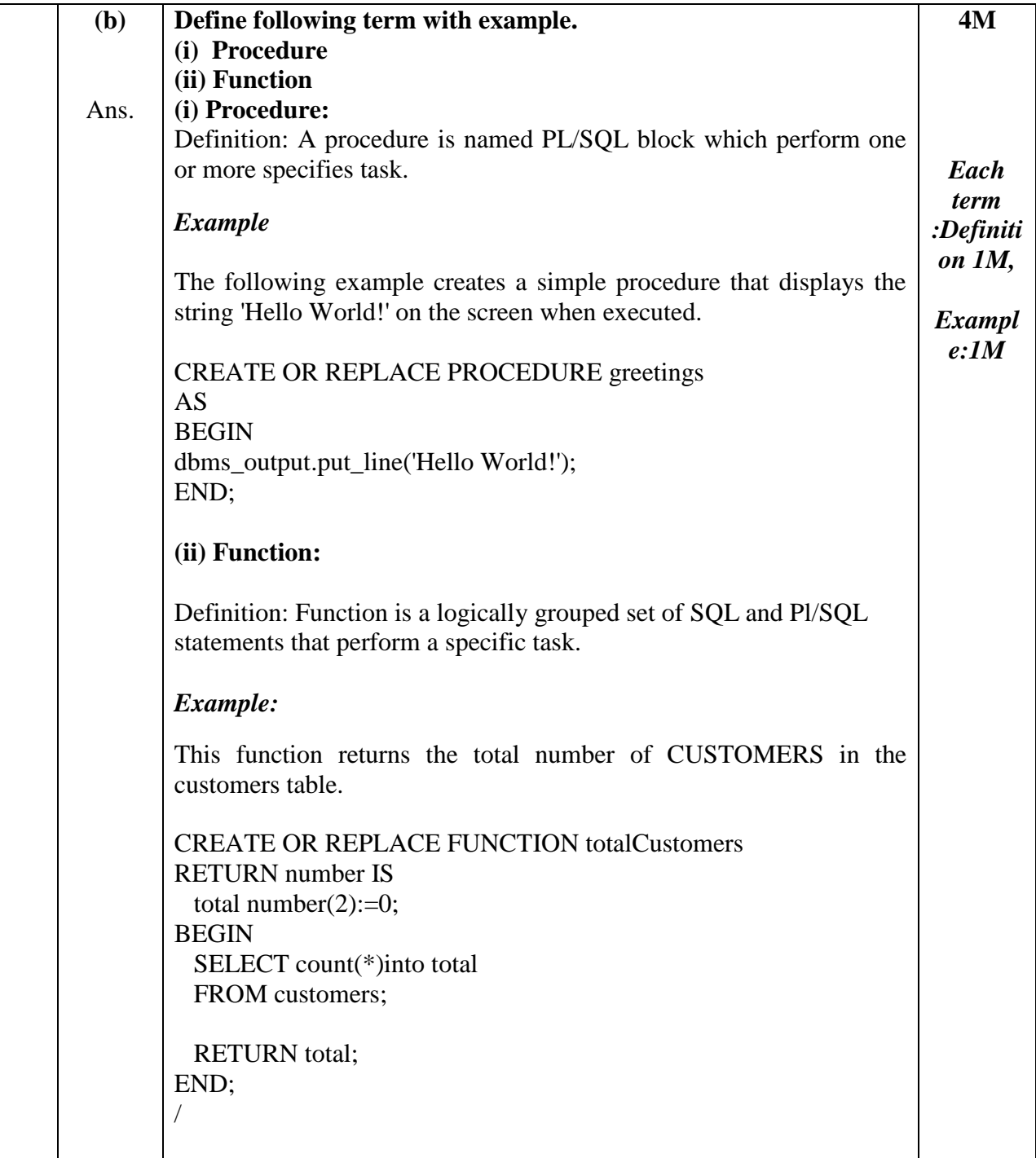

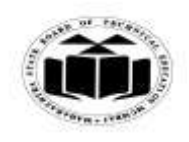

### *MODEL ANSWER*

**SUMMER - 2017 EXAMINATION Subject: Relational Database Management System** 

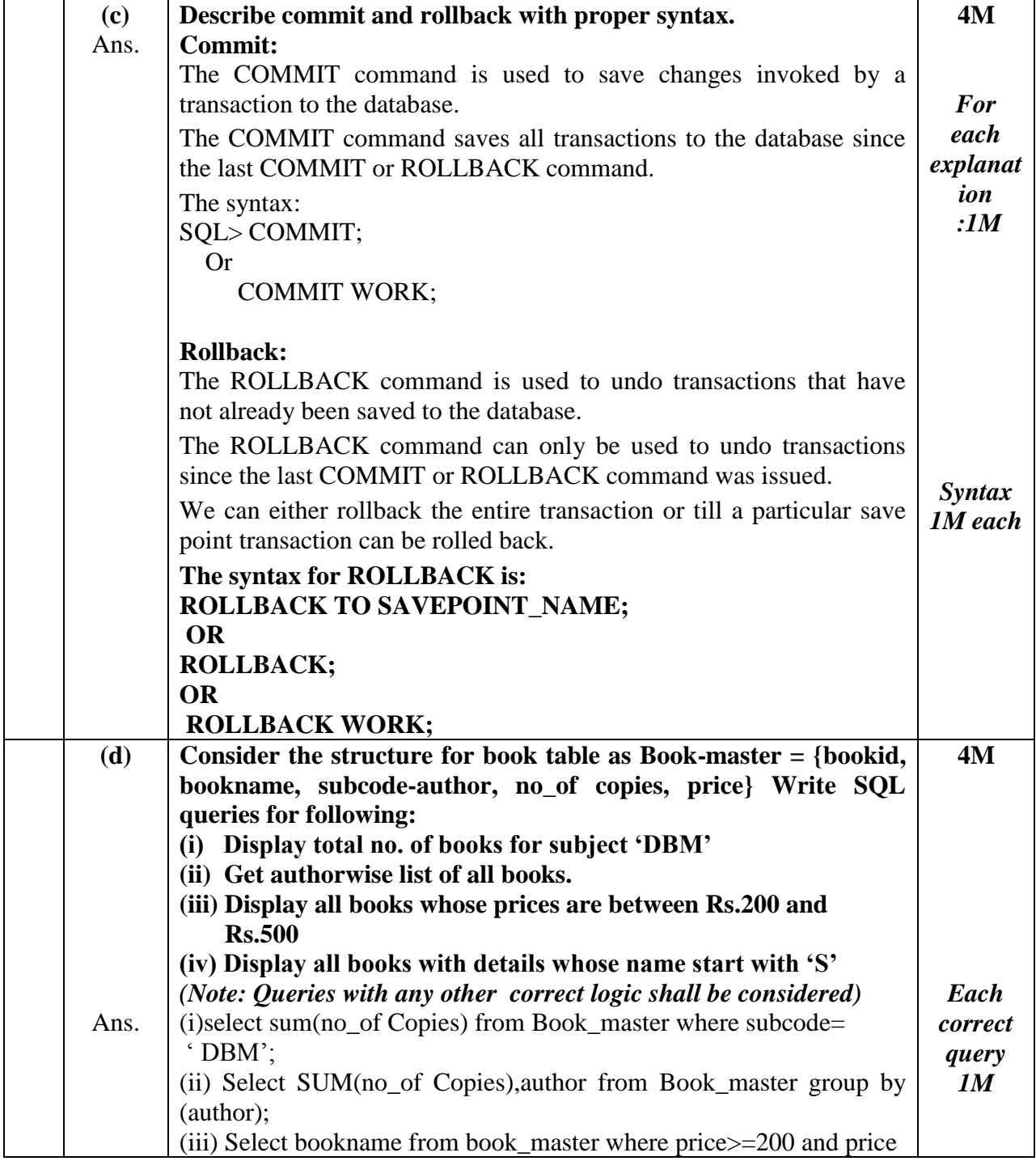

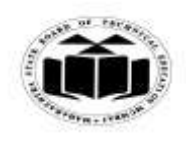

**MAHARASHTRA STATE BOARD OF TECHNICAL EDUCATION (Autonomous)**

**(ISO/IEC - 27001 - 2005 Certified)**

### *MODEL ANSWER*

**SUMMER - 2017 EXAMINATION**

**Subject: Relational Database Management System** 

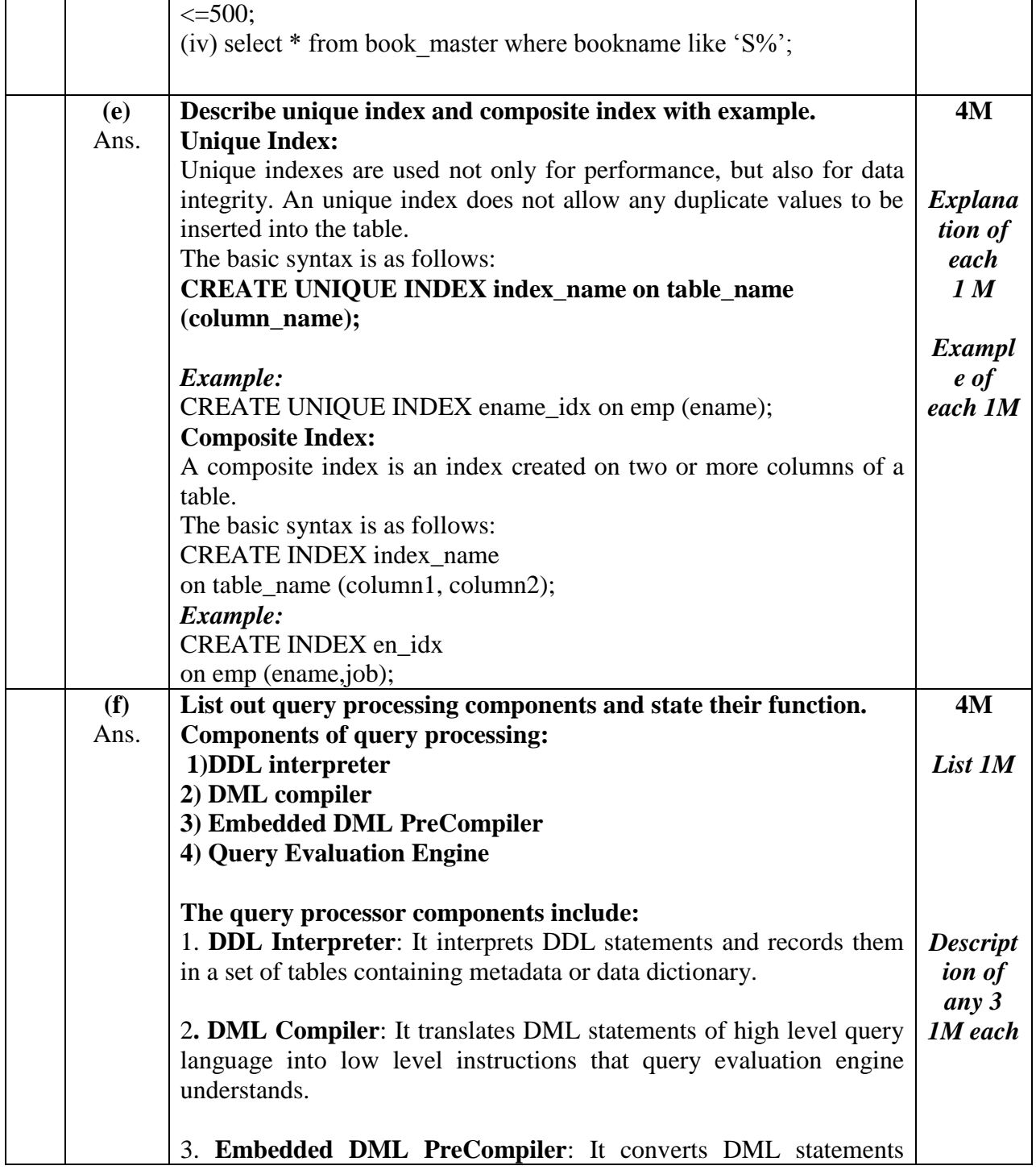

![](_page_17_Picture_0.jpeg)

### *MODEL ANSWER*

# **SUMMER - 2017 EXAMINATION**

#### **Subject: Relational Database Management System**

![](_page_17_Picture_186.jpeg)

![](_page_18_Picture_0.jpeg)

#### *MODEL ANSWER*

**SUMMER - 2017 EXAMINATION**

**Subject: Relational Database Management System** 

![](_page_18_Picture_168.jpeg)

![](_page_19_Picture_0.jpeg)

#### *MODEL ANSWER*

# **SUMMER - 2017 EXAMINATION**

**Subject: Relational Database Management System** 

![](_page_19_Picture_220.jpeg)

![](_page_20_Picture_0.jpeg)

#### *MODEL ANSWER*

# **SUMMER - 2017 EXAMINATION**

**Subject: Relational Database Management System** 

![](_page_20_Picture_191.jpeg)

![](_page_21_Picture_0.jpeg)

#### *MODEL ANSWER*

**SUMMER - 2017 EXAMINATION**

**Subject: Relational Database Management System** 

![](_page_21_Picture_190.jpeg)

![](_page_22_Picture_0.jpeg)

**MAHARASHTRA STATE BOARD OF TECHNICAL EDUCATION (Autonomous)**

**(ISO/IEC - 27001 - 2005 Certified)**

### *MODEL ANSWER*

# **SUMMER - 2017 EXAMINATION**

#### **Subject: Relational Database Management System**

![](_page_22_Picture_195.jpeg)

![](_page_23_Picture_0.jpeg)

#### *MODEL ANSWER*

**SUMMER - 2017 EXAMINATION**

### **17332 Subject: Relational Database Management System Subject Code: Describe state of transaction with neat diagram. 4M (c)** Ans. partially committed committed *Diagra m 2M* active failed aborted **States of transaction** A transaction must be in one of the following states: *Explana tion 2M*1. **Active**: the initial state, the transaction stays in this state while it is executing. 2. **Partially committed**: after the final statement has been executed. 3. **Failed**: when the normal execution can no longer proceed. 4. **Aborted**: after the transaction has been rolled back and the database has been restored to its state prior to the start of the transaction. 5. **Committed**: after successful completion.

![](_page_24_Picture_0.jpeg)

#### *MODEL ANSWER*

#### **SUMMER - 2017 EXAMINATION Subject: Relational Database Management System 17332**

![](_page_24_Picture_171.jpeg)

![](_page_25_Picture_0.jpeg)

#### *MODEL ANSWER*

**SUMMER - 2017 EXAMINATION**

**Subject: Relational Database Management System** 

![](_page_25_Picture_185.jpeg)

![](_page_26_Picture_0.jpeg)

#### *MODEL ANSWER*

# **SUMMER - 2017 EXAMINATION**

**Subject: Relational Database Management System** 

![](_page_26_Picture_121.jpeg)